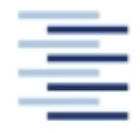

Hochschule für Angewandte Wissenschaften Hamburg **Hamburg University of Applied Sciences** 

## **FACHBEREICH FAHRZEUGTECHNIK UND FLUGZEUGBAU**

## **3D-Visualisierung der Entwürfe von Passagierflugzeugen mit Hilfe des Programms RcCAD**

Aufgabenstellung zum *Projekt 2* gemäß Prüfungsordnung

## **Hintergrund**

Durch die Dimensionierung und den konzeptionellen Flugzeugentwurf wird ein Datensatz erzeugt, der die wesentlichen Parameter zur Beschreibung der äußeren Geometrie des entworfenen Flugzeugs enthält. Ziel ist es, möglichst ohne großen Aufwand, diese Daten in ein 3D-Modell und eine Dreiseitenansicht umzuwandeln. Insbesondere auch durch die 3D-Visualisierung soll sich ein Betrachter dann einen besseren Eindruck vom Entwurf machen können.

## **Aufgabe**

Durch diese Arbeit soll es möglich werden, ein 3D-Modell eines Passagierflugzeuges unter Berücksichtigung wesentlicher Parameter des Flugzeugentwurfs halbautomatisch erstellen zu lassen. Die Arbeit enthält folgende Teilaufgaben:

- Recherche und Beschreibung von Programmen mit denen die gestellte Aufgabe zu lösen wäre.
- Beschreibung des Sketch-Tools RcCAD der Firma ADventure New Media Inc.
- Erstellung eines Excel-Datenblattes zur Umrechnung des Datensatzes aus dem Flugzeugentwurf in die notwendigen Eingabedaten für das Programm RcCAD.
- Detaillierung der Außenkontur des Cockpit- und Heckbereichs von Passagierflugzeugen ausgehend von den Ergebnissen des Rumpfentwurfes.
- Erarbeitung einer Vorgehensweise zur (halb-)automatischen Erstellung des 3D-Modells.
- Aufbau eines 3D-Modells eines gewählten Passagierflugzeuges und Darstellung der Dreiseitenansicht als Anwendungsbeispiel zu den vorangegangenen Arbeitsschritten.

Bei der Erstellung des Berichtes sind die entsprechenden DIN-Normen zu beachten.